# Naikon APT: Cyber Espionage Reloaded

research.checkpoint.com/2020/naikon-apt-cyber-espionage-reloaded

May 7, 2020

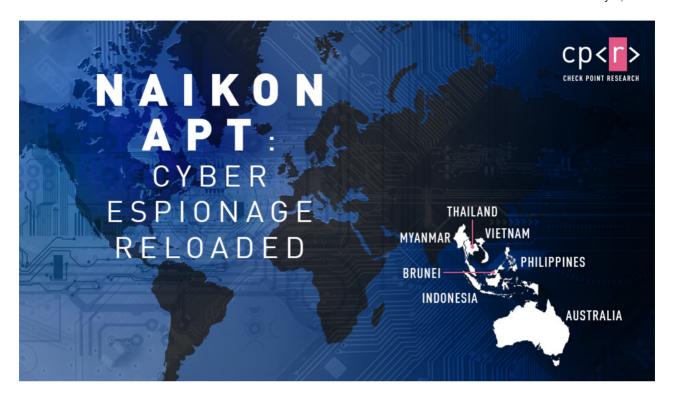

May 7, 2020

### Introduction

Recently Check Point Research discovered new evidence of an ongoing cyber espionage operation against several national government entities in the Asia Pacific (APAC) region. This operation, which we were able to attribute to the **Naikon APT group**, used a new backdoor named **Aria-body**, in order to take control of the victims' networks.

In 2015, an extensive report by ThreatConnect and Defense Group revealed the APT group's infrastructure and even exposed one of the group's members. Since this report, no new evidence has come to light of further activity by the group, suggesting that they had either gone silent, increased their emphasis on stealth, or drastically changed their methodology of operations. That is, until now.

In the following report, we will describe the tactics, techniques, procedures and infrastructure that have been used by the Naikon APT group over the 5 years since the last report, and offer some insight into how they were able to remain under the radar.

# **Targeting**

By comparing with previously reported activity, we can conclude that the Naikon APT group has been persistently targeting the same region in the last decade. In operations following the original 2015 report, we have observed the use of a backdoor named **Aria-body** against several national governments, including **Australia**, **Indonesia**, **the Philippines**, **Vietnam**, **Thailand**, **Myanmar** and **Brunei**.

The targeted government entities include ministries of foreign affairs, science and technology ministries, as well as government-owned companies. Interestingly, the group has been observed expanding its footholds on the various governments within APAC by launching attacks from one government entity that has already been breached, to try and infect another. In one case, a foreign embassy unknowingly sent malware-infected documents to the government of its host country, showing how the hackers are exploiting trusted, known contacts and using those them to infiltrate new organizations and extend their espionage network.

Given the characteristics of the victims and capabilities presented by the group, it is evident that the group's purpose is to gather intelligence and spy on the countries whose Governments it has targeted. This includes not only locating and collecting specific documents from infected computers and networks within government departments, but also extracting data from removable drives, taking screenshots and keylogging, and of course harvesting the stolen data for espionage. And if that wasn't enough, to evade detection when accessing remote servers through sensitive governmental networks, the group compromised and used servers within the infected ministries as command and control servers to collect, relay and route the stolen data.

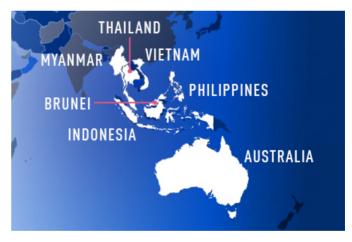

Targeted countries

### Infection Chains

Throughout our research, we witnessed several different infection chains being used to deliver the **Aria-body** backdoor. Our investigation started when we observed a malicious email sent from a government embassy in APAC to an Australian state government, named **The Indians** Way.doc . This RTF file, which was infected (weaponized) with the RoyalRoad exploit builder, drops a loader named **intel.wll** into the target PC's Word startup folder. The loader in turn tries to download and execute the next stage payload from <code>spool.jtjewifyn[.]com</code>.

This is not the first time we have encountered this version of the **RoyalRoad** malware which drops a filename named intel.wll – the **Vicious Panda** APT group, whose activities we reviewed in March 2020, utilizes a very similar variant.

Overall, during our investigation we observed several different infection methods:

- · An RTF file utilizing the RoyalRoad weaponizer.
- Archive files that contain a legitimate executable and a malicious DLL, to be used in a DLL hijacking technique, taking advantage of legitimate executables such as **Outlook** and **Avast proxy**, to load a malicious DLL.
- Directly via an executable file, which serves as a loader.

### Infection chain examples

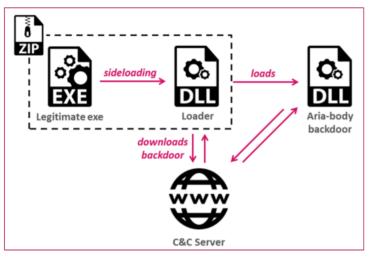

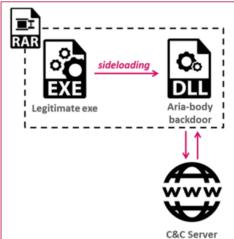

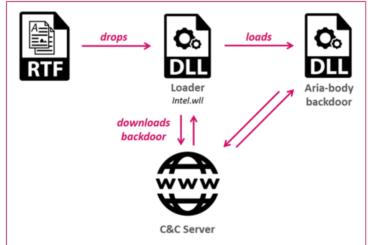

#### Infrastructure

In recent operations, the attackers used the same hosting and DNS services for most of their C&C servers: **GoDaddy** as the registrar and **Alibaba** for hosting the infrastructure. On several occasions, the attackers even reused the same IP address with more than one domain:

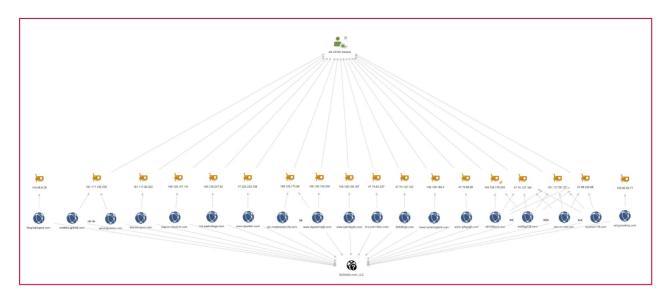

Maltego - latest infrastructure overview

A full view of the entire infrastructure is available here.

In order to get a clearer picture of how the attackers operated their infrastructure throughout the years, we have plotted the various malicious domains, according to the ASN they were hosted on, based on periodic passive DNS information. The results are presented in the figure below:

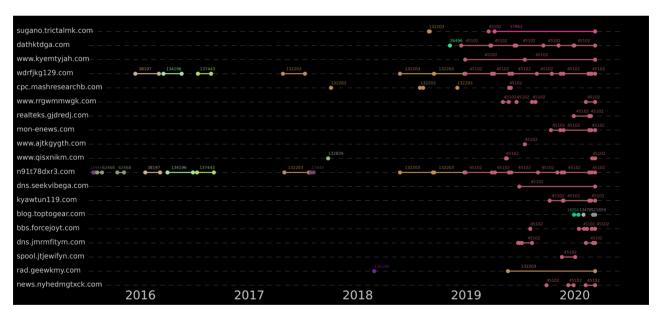

Correlation between domains and ASNs over time

#### **Observations:**

- · Several domains were utilized for a very long time.
- Multiple domains jumped to the **same** new ASN within a short time frame.
- Since 2019, most of the infrastructure has been concentrated on ASN 45102 (Alibaba).
- In some occasions, the attackers would change the IP address / server, on the same ASN (represented by two consecutive incidental ASN's on the graph).

In addition, one of the more interesting infrastructure properties we observed, is the possible use of hacked government infrastructures as C&C servers. In one of the samples we analyzed,

outllib.dll (63d64cd53f6da3fd6c5065b2902a0162), there is a backup C&C server which

is configured as 202.90.141[.]25 – an IP which belongs to the **Philippines department of science and technology**.

# **Tool Analysis**

In the following section, we will dive into the technical analysis of the **Aria-body** backdoor, utilized throughout the observed activity, as well as an analysis of the loader executable that comes before it.

Utilizing the loader at an early stage of an infection allows the attackers to establish a persistent presence on the target's network, as well as perform basic reconnaissance, before using their more advanced tools. While we observed **Aria-body** backdoor variants being compiled as early as 2018, we have observed **Aria-body**'s loaders going back to 2017.

## Loader Analysis

The functionality of the **Aria-body loader** has not changed significantly since 2017, but the implementation varied from version to version. **This loader appears to be specifically created for the Aria-body backdoor.** 

Overall, the loader is responsible for the following tasks:

- 1. Establish persistence via the Startup folder or the Run registry key (some variants).
- 2. Inject itself to another process such as rundll32.exe and dllhost.exe (some variants).
- 3. Decrypt two blobs: Import Table and the loader configuration.
- 4. Utilize a DGA algorithm if required.
- 5. Contact the embedded / calculated C&C address in order to retrieve the next stage payload.
- 6. Decrypt the received payload DLL (Aria-body backdoor).
- 7. Load and execute an exported function of the DLL calculated using djb2 hashing algorithm.

```
4
         eax, [esi+loader_config.dga_seed]
test
         short loc 1000E153
iz
lea
        edx, [esi+loader_config.c2_domain]
        ecx, edi
dga_method
call
pop
  mov
  call.
          get_aria_body_from_c2
  push
          [edi+import_table.GetTickCount]
  call
  mov
          generate_sleep_seed
  pop
  push
  call
  jmp
          short loc 1000E13A
```

Main logic of the loader – entering dga\_method only if dga\_seed ≠ 0

## Loader: Configuration & DGA

The loader configuration comes encrypted and contains the following information: C&C domain, port, user-agent and a seed for the Domain Generation Algorithm (DGA). In case seed is not zero, the loader uses a DGA method to generate its C&C domain, based on the seed and the calendar day of the communication. The configuration of the loader is decrypted using the following algorithm:

```
def decrypt_buf(buf):
k = 8

j = 5

for i in range(len(buf)):

xor_byte = (k + j) % 0xff

buf[i] = buf[i] ^ xor_byte

j = k

k = xor_byte
```

Configuration decryption algorithm

The DGA method is fully described in **Appendix B**.

#### Loader: C&C Communication

After getting the C&C domain, the loader contacts it to download the next and final stage of the infection chain. Although it sounds simple, the attackers operate the C&C server in a limited daily window, going online only for a few hours each day, making it harder to gain access to the advanced parts of the infection chain.

#### Loader: Next stage payload

At the next and final stage of the loader, the downloaded RAT is decrypted using a single byte XOR key, received from the C&C. Once the RAT's DLL is downloaded and decrypted, the DLL is loaded into the memory. The loader will then check the exported function against a hardcoded djb2 hash value, and will call it upon a match.

# Aria-body RAT analysis

The downloaded payload is a custom RAT dubbed **Aria-body**, based on the name given by the authors: aria-body-dllX86.dll.

Although the below analysis is of the 32bit variant malware, we have observed a 64bit variant as well, with similar functionality.

Strings found inside the "Aria-body" backdoor

The RAT includes rather common capabilities of a backdoor, including:

- Create/Delete Files/Directories
- Take a screenshot
- · Search file
- Launch files using ShellExecute
- Enumerate process loaded modules
- · Gather files' metadata
- Gather TCP and UDP table status listing
- · Close a TCP session
- · Collect OS information
- Verify location using checkip.amazonaws.com
- (Optional) Inter-process pipe based communication

Some of **Aria-body** variations also included other modules such as:

- · USB data gathering module
- Keylogger module to collect raw input device-based keystrokes added by February 2018
- Reverse socks proxy module added by February 2018
- Loading extensions module added by December 2019

All the supported functionality of the backdoor is described in the table of **Appendix A**.

### **Unique Characteristics**

In the following section, we go over some of the techniques by which the backdoor was implemented, and highlight the characteristics that might help other researchers recognize this backdoor and correlate it with other samples.

#### Initialization

As previously mentioned, the backdoor contains an exported function, which the previous loader calls after loading the payload into the memory. Upon executing the backdoor, it initializes a struct named MyDerived and several structs used for HTTP and TCP connection.

#### **Information Gathering**

**Aria-body** starts with gathering data on the victim's machine, including: Host-name, computer-name, username, domain name, windows version, processor ~MHz, MachineGuid, 64bit or not, and public IP (using checkip.amazonaws.com).

```
; nServerPort
          push
          push
                   offset pswzServerName
                                    ; hSession
          push
          call.
          mov
          test
          jnz
                   short loc
call
                                                                  ; dwFlags
                                       push
pop
pop
                                       push
                                                                  : ppwszAcceptTypes
                                                                  ; pwszReferrer
pop
                                       push
                                       push
                                                                  ; pwszVersion
                                                                    pwszObjectName
                                       push
                                       push
                                                offset pwszVerb
                                       call
                                       test
                                              ; hInternet
                                                                                      : dwContext
                                                           push
                                              ; hInternet
                                                           push
                                                                                        dwTotalLength
                                                                                        dwOptionalLength
                                                           push
                                                                                        lpOptional
                                                           push
                                                                                        dwHeadersLength
                                                           push
                                                           push
                                                                                        1pszHeaders
                                                           push
                                                                                      ; hRequest
                                                           call
                   pop
                                                           test
```

Aria-body using checkip.amazonaws.com service to get victim's IP

This data is gathered into an information structure which the RAT zips with an 8 bytes random generated password, which is then XORed with one byte.

#### **C&C** Communication

The communication to the C&C server is available by either HTTP or TCP protocols. The malware decides which protocol to use by a flag in the configuration of the loader. The collected data is sent to the C&C domain along with the XORed password, and the XOR key in the following format:

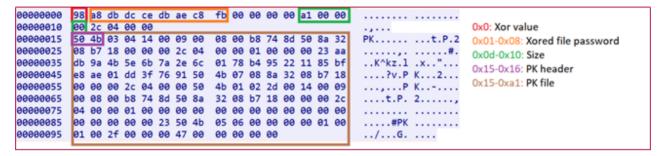

C&C communication structure

Whether the message is sent by TCP or HTTP, the payload format is the same. However, when HTTP is selected, the following GET request format is used:

```
https://%s:%d/list.html?g=<random string>
```

After the initial request to the C&C server, the backdoor then keeps listening to additional commands from the server. When a command is received, it is matched against a list of commands, and executed accordingly. A full list of supported commands is available in **Appendix A**.

#### The Outlook DLL Variant

During our research we have found another, quite a unique variant of Aria-body, uploaded to VirusTotal from the **Philippines**. This variant's DLL was named <code>outllib.dll</code>, and it was part of a RAR archive named <code>Office.rar</code>. It utilized a DLL side-loading technique, abusing an old **Outlook** executable.

What was unusual in this variant was the fact that there has no loader as part of the infection chain, unlike all the other versions of Aria-body. As a result, it did not get any configuration from the loader, and included hardcoded configuration within it.

The payload has two different C&C domains:

- blog.toptogear[.]com which it gets by XORing an encrypted string with the byte
   0x15.
- 202.90.141[.]25 an IP associated with a **Philippine government website**, which is being used in case that the first C&C domain cannot be resolved.

This variant also has some extra features that the main variant of **Aria-body** does not include, such as a USB-monitor module. On the other hand, this variant is missing the keylogger component and the reverse-socks module, observed with the main **Aria-body** variants. This evidence suggests that this is an out of scope variant of the backdoor, tailored for a specific operation.

Moreover, we have seen that **Aria-body's** main variant has a version that was compiled sometime after outlib.dll variant was, and some strings within this variant could suggest that it was a test variant of this special version:

Finally, this version of Aria-body includes the following string:

```
🔟 pri 🗜
              al, ds:PH_gov_encoded[ecx]
     mov
     xor
              [ebp+ecx+ph_gov], al
     mov
     inc
              short loc_1B64A0
🔟 paf 🖫
cmp
jnz
         [edi+connection_struct.field_2C],
         short loc 1B64
<mark>≣≓</mark>
lea
          eax, [ebp+ppResul
                            ; ppResult
 push
 push
                             ; pHints
 push
                             ; pServiceName
 lea
          eax, [edi+connection_struct.c2_domain]
                            ; pNodeName
 push
 call
 test
          short loc_1B64E4
jz
   🔟 pař 🧗
  lea
                                ppResult
  push
  push
                               pHints
                                pServiceName
  push
  lea
           eax, [ebp+ph_gov]
                               pNodeName
  push
  call.
  test
           short loc_1B652E
  jnz
```

Usage of Philippines govt' C&C server as backup

```
push
                          ; lpFilename
push
                          ; hModule
push
call
push
        eax, [edi+connection_struct.FileName]
lea
                          ; SizeInBytes
push
                          ; Dst
push
        _strcpy_s
offset aAgYj2
call
push
        eax, [edi+connection_struct.Str1]
lea
push
                          ; SizeInBytes
push
                          ; Dst
         strcpy_s
call
push
Lea
         eax, [edi+connection_struct.Test]
                          ; SizeInBytes
push
push
                          ; Dst
call
add
call
         fill_http_headers
```

"TEST" string as part of the connection struct of "outllib.dll"

c:\users\bruce\desktop\20190813\arn\agents\verinfo.h, with the "ar" in "arn" possibly standing for "Aria".

#### **Attribution**

We were able to attribute our campaign to the Naikon APT group using several similarities we observed to the previously disclosed information about Naikon's activity by Kaspersky in 2015: 1, 2. In this original operation, the Naikon APT group utilized a backdoor against different government institutions in APAC.

Going forward, we will refer to the backdoor analyzed by Kaspersky as **XsFunction** due to **PDB** path found in one of its samples:

```
g:\MyProjects\xsFunction\Release\DLL.pdb
```

**XsFunction** is a full featured backdoor which supports 48 different commands. It allows the attacker to gain full control on the victim computer, perform file and process operations, shell commands execution, as well as to upload and download data and additional plugins.

We were able to find several similarities to previous operations (besides the obvious overlap in targeting), as well as specific similarities to the **XsFunction** backdoor.

### String Similarity

**Aria-body** backdoor has several **debug strings** that describe the functionality of the malware.

Some of these **exact** debug strings, can also be found in the **XsFunction** backdoor:

Strings found in Aria-body backdoor

Strings found in XsFunction (d085ba82824c1e61e93e113a705b8e9a)

### Hashing Function Similarity

Both **XsFunction** and **Aria-body loaders** utilize the same hashing algorithm djb2 to find which exported function should be run. In **XsFunction** the name of that function is XS02 and in **Aria-body** it is AzManager.

```
push 7C8EB852h ; "XS02" hash
mov eax, [ebp+payMod]
push eax
call GetProcByHash ; Manual getting of XS02 function address
```

XsFunction loader (Image by Kaspersky)

```
mov edx, 2E9AD5FBh ; AzManager
mov ecx, ebx
call search_func
test eax, eax
```

Aria-body loader

### Code Similarity

Some functions in the **Aria-body** backdoor are identical to functions used in the old **XsFunction** backdoor. One example is the function which gathers information about the installed software on the PC:

```
push
                                   1pType
    push
                                 ; lpReserved
    push
              offset aDisplayname
                       Bh+hKey] ; hKey
    bush
    call.
    test
    jnz
💶 🏄 🖺
lea
                            ; lpcbData
push
lea
push
                              1pData
push
                            ; lpType
push
                            ; lpReserved
         offset aDisplayversion
push
         [esp+7D8h+hKey]; hKey
[esp+7DCh+cbData], 40h
push
moν
call
lea
push
                            ; lpcbData
         eax, [esp+7C8h+va
lea
                            ; lpData
push
push
                              1рТуре
push
                            ; lpReserved
push
         offset aInstalldate
         [esp+7D8h+hKey] ; hKey
[esp+7DCh+cbData], 18h
push
mov
call
lea
                            ; lpcbData
push
lea
push
                              1pData
                              1рТуре
push
push
                              lpReserved
push
         offset aUninstallstrin
```

Aria-body information gathering

```
1pType
                              : lpReserved
    call
lea
push
                          ; lpReserved
        offset aDisplayversion
push
push
                          ; lpType
push
                            1pReserved
        offset aInstalldate
push
lea
push
push
                            lpType
oush
                            1pReserved
```

XsFunction information gathering

### Infrastructure overlap

Four of our C&C servers shared IPs with mopo3[.]net domain, this domain resolves to the same IP as the domain mentioned in Kaspersky's report: myanmartech.vicp[.]net .

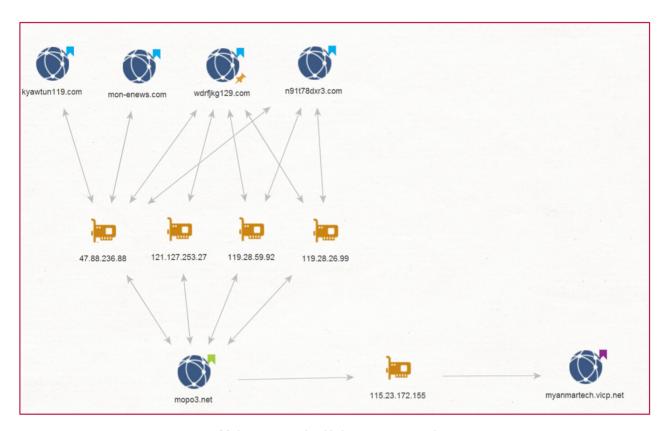

Maltego - graph of infrastructure overlap

#### Conclusion

In this campaign, we uncovered the latest iteration of what seems to be a long-running Chinese-based operation against various government entities in APAC. This specific campaign leveraged both common toolsets like RoyalRoad RTF weaponizer, as well as a specially crafted backdoor named **Aria-body**.

While the Naikon APT group has kept under the radar for the past 5 years, it appears that they have not been idle. In fact, quite the opposite. By utilizing new server infrastructure, everchanging loader variants, in-memory fileless loading, as well as a new backdoor – the Naikon APT group was able to prevent analysts from tracing their activity back to them.

Check Point SandBlast Agent protects against such APT attacks, and is capable of preventing them from the very first step.

# Appendix A: Aria-body - Supported Commands

| Command ID<br>(Sent from<br>C&C) | Sub Command<br>ID (Sent from<br>C&C) | Description                                                           | Command add date                    |
|----------------------------------|--------------------------------------|-----------------------------------------------------------------------|-------------------------------------|
| 0x1                              | 0x0                                  | Gather installed software's information                               | _                                   |
| 0x2                              | 0x0                                  | Get Disks information                                                 | _                                   |
| 0x2                              | 0x1                                  | File Search by name                                                   | _                                   |
| 0x2                              | 0x2                                  | Find Directory                                                        | _                                   |
| 0x2                              | 0x4                                  | Create Directory                                                      | _                                   |
| 0x2                              | 0x6                                  | SHFileOperaion – Delete<br>Directory                                  | _                                   |
| 0x2                              | 0x7                                  | SHFileOperaion – rename file                                          | _                                   |
| 0x2                              | 0x9                                  | Delete File in a given path                                           | _                                   |
| 0x2                              | 0xa                                  | ShellExecute 'open' command                                           | _                                   |
| 0x2                              | 0xb                                  | ShellExecute 'open' command                                           | _                                   |
| 0x2                              | 0xe                                  | Create new file and write its data                                    | _                                   |
| 0x3                              | 0x0                                  | Get active processes information                                      | -                                   |
| 0x3                              | 0x2                                  | Terminate Process                                                     | -                                   |
| 0x3                              | 0x3                                  | Get loaded modules information                                        | _                                   |
| 0x4                              | all                                  | Unique modules command: ARN  – USB monitor module                     | only in outl-<br>lib.dll variant    |
| 0x4                              | all                                  | Unique modules command: aria-<br>body – reverse socks proxy<br>module | Feb 2018 –<br>not in<br>outllib.dll |
| 0x5                              | 0x0                                  | Get MD5 of file                                                       | _                                   |
| 0x6                              | 0x0                                  | Get titles of running windows                                         | _                                   |
| 0x6                              | 0x1                                  | Send WM_CLOSE message to given window name                            | _                                   |
| 0x7                              | 0x0                                  | Get TCP and UDP tables                                                | _                                   |
| 0x7                              | 0x1                                  | Close given TCP connection                                            | _                                   |
| 0x8                              | 0x0                                  | Start keylogger                                                       | Feb 2018 –<br>not in<br>outllib.dll |

| 0x8  | 0x1 | Stop keylogger                                     | Feb 2018 –<br>not in<br>outllib.dll  |
|------|-----|----------------------------------------------------|--------------------------------------|
| 0X9  | 0X0 | Inject itself into rundll32.exe – spawn module     | July 2018 –<br>not in<br>outllib.dll |
| 0X9  | 0X1 | Inject itself into rundll32.exe with UAC           | July 2018 –<br>not in<br>outllib.dll |
| 0X9  | 0X2 | Inject itself to every process except explorer.exe | July 2018 –<br>not in<br>outllib.dll |
| Оха  | 0x1 | Collect services data                              | Dec 2018 –<br>not in<br>outllib.dll  |
| 0хаа | 0x1 | Load extensions                                    | Dec 2018 –<br>not in<br>outllib.dll  |
| 0xaa | 0x2 | 'runas' with given process                         | _                                    |
| 0xaa | 0x3 | Zip-Directory                                      | _                                    |
| 0xaa | 0x4 | Create Process and inject itself into it.          | _                                    |
| 0xaa | 0x5 | UAC method (duplicate token from ntprint.exe)      | _                                    |
| 0xaa | 0x6 | Send screenshot                                    | _                                    |
| 0хаа | 0x7 | Send command to given extension                    | Dec 2018 –<br>not in<br>outllib.dll  |
| Охаа | 0x9 | Destruction method                                 | Dec 2018 –<br>not in<br>outllib.dll  |

# Appendix B: DGA method

def DGA\_method(seed\_value):

domain = ""

tld = [".com", ".org", ".info"]

ta = time.localtime(time.time())

temp1 = math\_s(ta.tm\_year)

temp2 = math\_s(dword(temp1 + ta.tm\_mon + 0x11FDA))

temp3 = math\_s(dword(temp2 + ta.tm\_mday))

temp4 = math\_s(dword(seed\_value + temp3))

temp5 = math\_s(dword(temp4 + 9))

length = (temp5 % 0xe) + 8

if length > 0:

for i in range(length):

temp6 = math\_s(i + temp5)

domain += chr ( (temp6 % 0x1a) + 0x61)

temp5 = math\_s(dword(temp6 + 0xcdcdef))

domain += tld[temp6 % 3]

print(domain)

# Appendix C: IOC list

#### **Delivery:**

| MD5                                   | SHA-1                                                   | SHA-256                                                            |
|---------------------------------------|---------------------------------------------------------|--------------------------------------------------------------------|
| f9d71f32de83f9ecfd-<br>c77801a71da7bf | 560423901a74605<br>5a4890c87d-<br>abe2c2a59ee917a       | d6841b2a82904efc52c6b0b9375d-dd3aa70de360c9f6053416313583          |
| 08428c94f45fb8f-<br>f568a4a288778dfb7 | 00934d22f-<br>b37b2de-<br>f8276bc22ace5d-<br>c950b66227 | 7df5442e5c334e-<br>b81a2f871623fcbed859148223ef2c<br>b0e628d02190d |
| 5e37131cb-<br>d756e10a9392d2280907592 | c0c39b4ffe6fa7f-<br>f627654fbd-<br>d53a3bf638da4cb      | 6a8f59ad46ad22f272d5617e8d810<br>2abd5b162e3e9a9cc5dfb2f46ac       |

## Aria-body loaders - 32bit

| e9a23e084eb8cf95b70cde3afc94534b | 96a918b4e54090c0294470c872c1b2075af1a{   |
|----------------------------------|------------------------------------------|
| 8561fa029f2158dc9932deee61febdac | 3cecff13388d6ab45797ca2455caf5fd04ca9dd  |
| 31a4400789ae43b255464481320baa9e | 1e3f303bbb35e709ff9d962c28c071656070aa(  |
| 32b1916abff8bf0e7c51a2584c472451 | 513d99d714985ab53d75894357e4e87c69374    |
| c2dc85559686575c268c8e97205b7578 | b01d9454d84d04dd7a594dd2f899c77a40248    |
| b779742b94b9265338c9b21f0cc88ba4 | 3f7190d530a98e157d799bdbe4fef8e69f1c50c  |
| ca3d5f02f453455f2b5522b8dceca658 | 0289a6db2fdda581b413768cd9318f33b5c005   |
| bd1ef60ee835dd996ddcf4f22adaa142 | 1d7056e1bec6fadfba8b69d725e4a930bdb6fa   |
| 1dd0e12a886f3d1bded6e26f53592720 | 896e44af5a6f88c7be21d2f7225462f273f067f5 |
| 07f724bdc662518ce6eac0ca723c929f | 1eb758bcb0fc640835962aaa80199bdc867c79   |
| dde75e82b665fc7d47cd870dae2db302 | 2f17d1f1766b2814d6347763c9ad94863e5bd3   |
| 20cdf05867967642742d6b947ba71284 | 31cf5cb37d1d6e62add2cd4e59c2821a1a3c54   |
| 9b0cb194dd5e49ab6fbf490de42e6938 | 396c0c1dce196e9dc4e65aeb57d2bd1ec5e85    |
| b8292fe24db8f86b11e6bf303c5f3ac5 | 69ea467bdfe5b7739553da7f93096a3ac94427   |
| 357a9f8268438d487303b267b26bde65 | 722b3dafbc14f8dce1048264451017d3f473f1a  |
| 40c49ecbe1b7bd0dbb935138661b6ca4 | fe84b53aa8bb4e8ac3d2d9f86d2397d4a3cf5c0  |
| 85e5d261c810e13e781f24505bb265ce | 6a5a96f5637c898c0792ca9e76fc1854cf960d5  |
| 77ea1eb5f6fd2605454764cd9b7ef62e | 653aae2210a256a00ead6495e2c128d36d2ec    |
|                                  |                                          |

| ab260f3dc1ead01dfc6b7139d1eb983c | c2d3d9d7d7b64bbc6e522695105c31d5f11858 |
|----------------------------------|----------------------------------------|
| 897994f378577ec1e09eaeb953cf603f | 799ffe499b1a0d4b58ad9fa7b065b03432b96a |
| 1f8f70afcd1a29920cb75e403bc590ff | 441dfedf0583e799d2b37619316f8d924250d8 |
| 3d0320af4aeffa12660a3d4d8d6a5cf8 | 9dcf0be40d415c9cd86df39d608046a845b4a9 |

## Aria-body loaders - 64bit

| b65e38b86bd-<br>d048638e17487a9c-<br>ce181 | 6fbd039cbd-<br>f2137a64390b80ba473949a3d-<br>b5965 | 9033c75777e32c4014914272f7<br>1c152520dc204     |
|--------------------------------------------|----------------------------------------------------|-------------------------------------------------|
| 97f3d2710d7b05f-<br>da7e53bda3cdb-<br>b3c8 | 088a603d6d144ab-<br>b40145b6426acdad4b5813942      | 481a7868-<br>effd2d356f85d9372d1ab5e35e9<br>da4 |

## Aria-body payload

| 2ce4d68a120d76e703298f27073e1682 | a84bde7bd58616e6f20ba106ca6e-<br>f138e8cb6904 |
|----------------------------------|-----------------------------------------------|
| a8ee5b59d255a13172ec4704915a048b | 48d4fe2ca8e4d71eaa8dead6bae629de47e-<br>f77a7 |
| e4f097ff8ce8877a6527170af955fc9b | 4e76ad95cbfea448cb177c2de9c272141c11b8        |
| 537b21c71eb8381ed7d150576e3e8a48 | be04013156a96ffb50646c5de1b9a1d7de99f0c       |
| 43798a772bc4c841fc3f0b0aa157c1df | 3223e64a1bfb25bc5ea95890ca438232adc-<br>c7c35 |
| c4397694368a0bfcb27ee91457878ef1 | 608f101efc89fbaf3aa7737b248a91c3d7540d9       |

#### Outlib.dll

63d64cd53f6da3fd6c5065b2902a0162 09690a61e52716199 10a32efdc91e756d0a6dc1e f0e40b94e5e4ccbf94c94843dd1eb8db21e36f5ec5d7ef2a9512b026cef082e1

#### **C&C Servers**

| realteks.gjdredj[.]com  |
|-------------------------|
| spool.jtjewifyn[.]com   |
| blog.toptogear[.]com    |
| mon-enews[.]com         |
| wdrfjkg129[.]com        |
| n91t78dxr3[.]com        |
| kyawtun119[.]com        |
| www.ajtkgygth[.]com     |
| news.nyhedmgtxck[.]com  |
| dathktdga[.]com         |
| www.rrgwmmwgk[.]com     |
| dns.jmrmfitym[.]com     |
| www.kyemtyjah[.]com     |
| rad.geewkmy[.]com       |
| cpc.mashresearchb[.]com |
| www.qisxnikm[.]com      |
| dns.seekvibega[.]com    |
| sugano.trictalmk[.]com  |
| bbs.forcejoyt[.]com     |